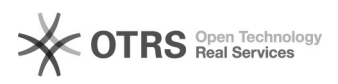

## Atualização de dados bancários

## 12/07/2023 17:01:16

## **FAQ Article Print**

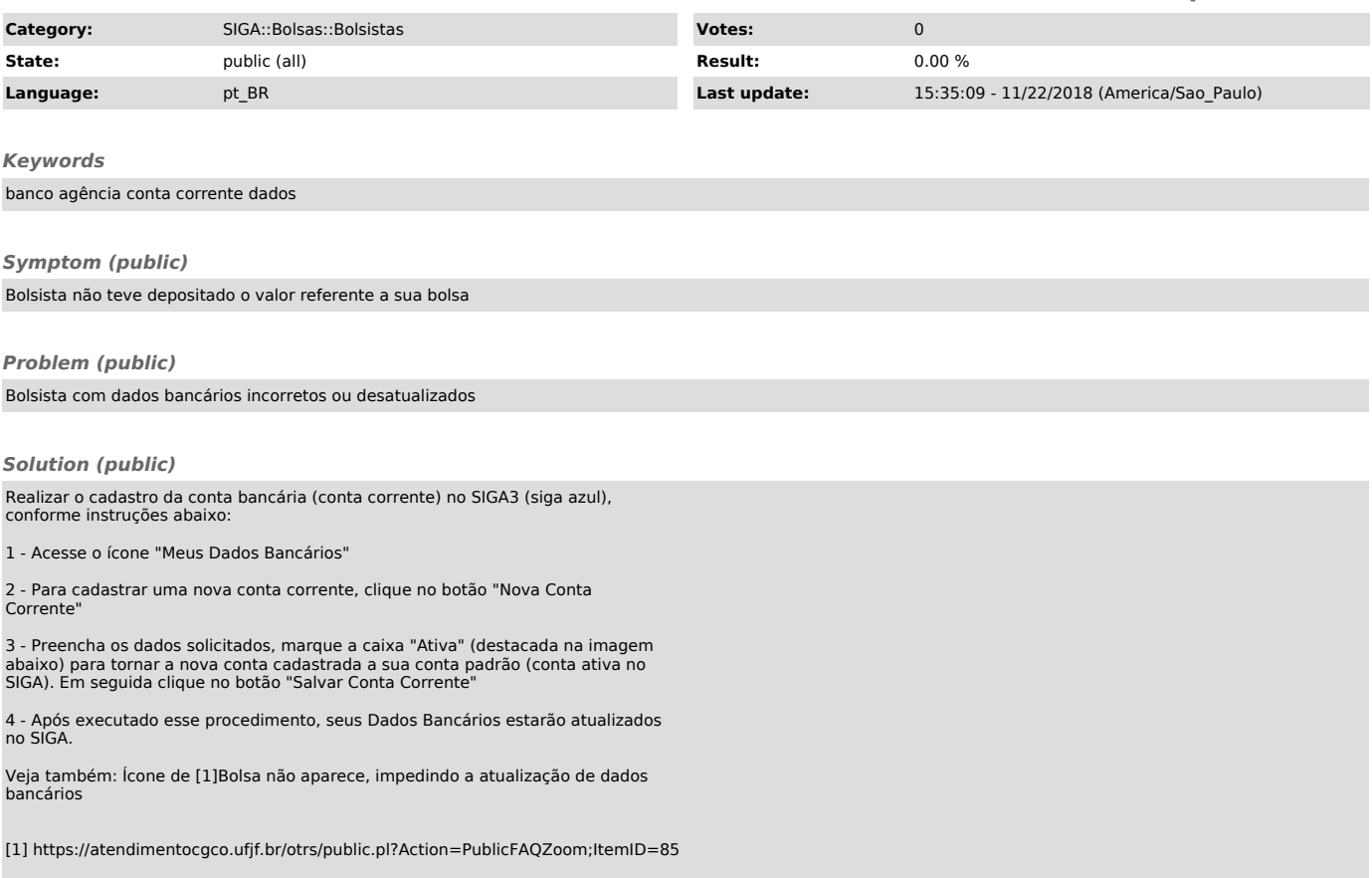